Отдел образования администрации Моршанского района Муниципальное бюджетное общеобразовательное учреждение Сокольниковская средняя общеобразовательная школа

Рассмотрена на заседании: Утверждена учителей искусства  $\sigma$  31.08.2023г №300 Протокол №1 от 31.08.2023г.

методического объединения приказом МБОУ Сокольниковской СОШ

#### **Дополнительная общеобразовательная общеразвивающая программа технической направленности «Технология виртуальной реальности»**

Базовый уровень Возраст обучающихся: 10 -14 лет Срок реализации: 1 год

# Шигаева Светлана

Подписан: Шигаева Светлана Сергеевна<br>DN: OU=директор, O=MБОУ DN: OU=директор, O=МБОУ Сокольниковская СОШ, CN=Шигаева Светлана Сергеевна, E=" socsosh@r33.tambov.gov.ru" Основание: Я являюсь автором этого документа Местоположение: место подписания ата: 2023.11.20 12:32:15+03'00' **Сергеевна** Дата: 2023.11.20 12:32:15+03'00

> Автор – составитель: Жавкина Людмила Сергеевна, педагог дополнительного образования

п. Пригородный, 2023 г.

## **Информационная карта программы**

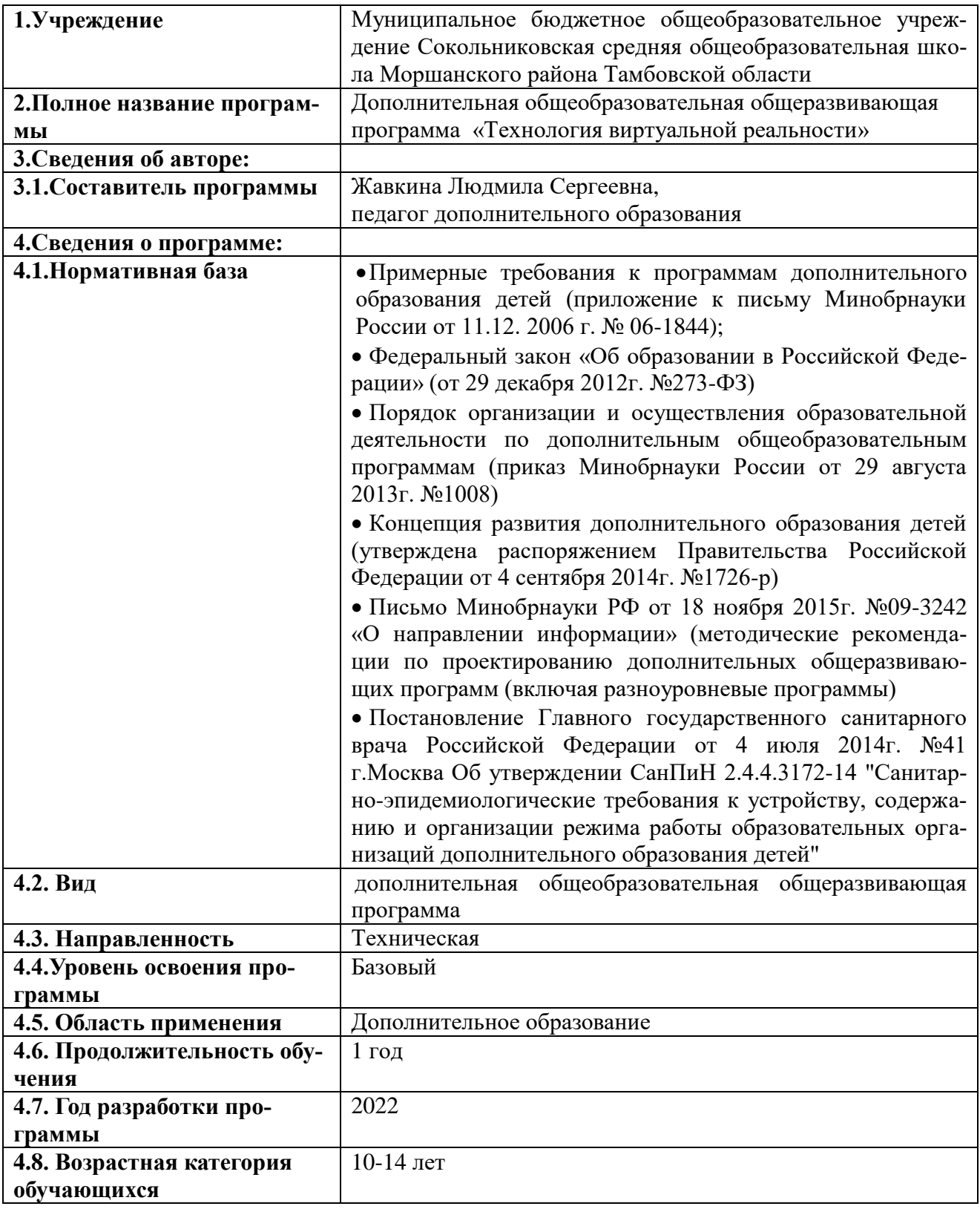

#### **Блок№ 1. Комплекс основных характеристик дополнительной общеобразовательной общеразвивающей программы**

#### **1.1. Пояснительная записка**

Дополнительная общеобразовательная общеразвивающая программа «Технология виртуальной реальности» (далее – программа) имеет техническую направленность и практико-ориентированный характер обучения, способствует удовлетворению индивидуальных потребностей учащихся в интеллектуальном развитии, а также в занятиях научно-техническим творчеством при реализации целей Кружкового движения Национальной технологической инициативы (НТИ).

Программа предназначена для обучения школьников 5-7 классов, в кружках и направлена познакомить учащихся с современными технологиями, практическими сферами их применения, углубить фундаментальные знания и развить инженерно-технические компетенции, а также подготовить школьников к всероссийской командной инженерной олимпиаде – НТО Junior.

Виртуальная и дополненная реальности — особые технологические направления, тесно связанные с другими. Эти технологии включены в список ключевых и оказывают существенное влияние на развитие рынков НТИ. Практически для каждой перспективной позиции «Атласа новых профессий» крайне полезны будут знания из области компьютерного зрения, систем трекинга, 3Dмоделирования и т. п. Согласно многочисленным исследованиям, VR/ARрынок развивается по экспоненте, соответственно, ему необходимы компетентные специалисты — этим и обуславливается актуальность программы. Она предполагает формирование у обучающихся представлений о современных тенденциях в развитии IT-отрасли.

#### *Уровень освоения программы:* базовый

*Актуальность программы* заключается в получении учащимися начальных умений и навыков в области проектирования и разработки VR/AR контента и работы с современным оборудованием. Это позволяет детям и подросткам приобрести представление об инновационных профессиях будущего: дизайнер виртуальных миров, продюсер AR игр, режиссер VR фильмов, архитектор адаптивных пространств, дизайнер интерактивных интерфейсов в VR и AR и др. В программе рассматриваются технологические аспекты реализации систем виртуальной и дополненной реальности: специализированные устройства, этапы создания систем VR/AR реальности, их компонентов, 3D-графика для моделирования сред, объектов, персонажей, программные инструментарии для управления моделью в интерактивном режиме в реальном времени.

В основу программы «Цифровое искусство VR» заложены принципы практической направленности - индивидуальной или коллективной проектной деятельности.

Уникальность данной программы обусловлена использованием в образовательном процессе большого многообразия современных технических устройств виртуальной и дополненной реальности, что позволяет сделать процесс обучения не только ярче, но и нагляднее и информативнее, принимая участие в конкурсах и Олимпиаде НТО Junior (Олимпиада проводится при координации Министерства науки и высшего образования РФ, проектный офис олимпиады развернут на базе Национального исследовательского университета «Высшая школа экономики» при методическом сопровождении Кружкового движения НТИ совместно с АНО «Платформа НТИ», АНО «Россия — [страна возможно](https://rsv.ru/)[стей»](https://rsv.ru/) и Агентством стратегических инициатив.). При демонстрации возможностей имеющихся устройств используются мультимедийные материалы, иллюстрирующие протекание различных физических процессов, что повышает заинтересованность учащихся к данному виду деятельности.

*Новизна программы* заключается в том, что в процессе освоения программы у учащихся формируются уникальные базовые компетенции в работе с современным компьютерным искусством путем погружения в проектную деятельность через освоение технологий мультимедии и нет-арт. Отличительной особенностью программы является то, что основной формой обучения является метод решения практических ситуаций.

Целевой аудиторией программы дополнительного образования являются дети в возрасте от 10 до 14 лет, проявляющие интерес к технологиям виртуальной и дополненной реальности, разработке 3D видеоигр и созданию мультимедийных материалов на базе 3D графики и анимации.

#### *Отличительные особенности*

 Основной идеей, отличающей данную программу от существующих, является формирование интереса к содержательному наполнению современных IT-технологий через изучение VR/AR с помощью VR/AR. Разработчики программных продуктов отмечают, что «сама по себе технология мало кому нужна – нужно еѐ практическое применение». Занятия по образовательной программе делятся на три блока: наработка пользовательского опыта по взаимодействию с VR/AR; разработка собственного VR/AR-контента; разработка VR/AR-проектов для обучения и досуга. Таким образом, закладываются теоретические знания и формируются практические навыки по работе с виртуальной и дополненной реальностью. Образовательный процесс делится на два логических блока: Наработка пользовательского опыта и разработка собственного VR/AR-проекта. Для наработки пользовательского опыта по взаимодействию с VR/AR используются готовые решения, а также авторские образовательные и досуговые проекты педагога. В процессе разработки собственного VR/AR-проекта учащиеся получают навыки деловой коммуникации и сетевого взаимодействия, ведь для разработки VR/AR-продукта необходима совместная деятельность специалистов различных направлений: программист, 3D-аниматор, дизайнер, художник, контент-менеджер. Это достигается в результате организации образовательного процесса, при котором над одним проектом работают учащихся нескольких творческих объединений. Таким образом, учащиеся нарабатывают разноплановый опыт по реализации медиаобразовательных и медиасоциальных VR/ARпроектов в различных сферах жизни «от идеи до воплощения». Развиваются такие компетенции как: системное мышление, программирование, межотраслевая коммуникация, управление проектами, навыки художественного творчества.

При этом на первый план выводится содержательное наполнение VR/ARтехнологии, еѐ интеграция в повседневную жизнь.

#### *Педагогическая целесообразность*

Заключается в том, что она является целостной и непрерывной в течение всего процесса обучения и позволяет обучающемуся шаг за шагом раскрывать в себе творческие возможности и самореализовываться в современном мире. В процессе изучения окружающего мира, обучающиеся получат дополнительное образование в области информатики, математики и физики.

#### *Адресат программы:*

 Программа рассчитана на один год обучения и ориентирована на учащихся среднего школьного возраста 10 -14 лет.

*Условия набора учащихся:* для обучения принимаются все желающие (не имеющие медицинских противопоказаний).

#### *Объем и срок освоения программы*

Программа рассчитана на 72 часа на один год обучения.

Форма обучения – очная, очная с применением дистанционных технологий, групповая

Занятия проходят два раза в неделю по два часа.

Наполняемость групп: 10-15 человек

#### *Форма организации учебного занятия*

Основными формами работы являются теоретические и практические занятия, беседа, мастер-класс, видео-урок, конкурс, выставка, защита проекта, подготовка к тематическим конкурсам и олимпиадам.

В рамках внеурочной деятельности предусматриваются следующие методы организации учебно-познавательной деятельности, позволяющие повысить эффективность обучения по курсу:

 Объяснительно — иллюстративный (беседа, объяснение, инструктаж, демонстрация, работа с пошаговыми технологическими карточками и др.);

Метод проблемного изложения (учитель представляет проблему, предлагает ее решение при активном обсуждении и участии обучающихся в решении);

Эвристический (метод творческого моделирования деятельности).

Метод проектов.

#### **1.2. Цель и задачи программы**

*Цель:* формирование у обучающихся базовых знаний и навыков по работе с VR/AR технологиями и формирование умений к их применению в работе над проектами, участие в конкурсах и олимпиадных движениях.

## **Задачи программы**

#### *Обучающие:*

- формировать представление о виртуальной, дополненной и смешанной − реальности, базовых понятиях, актуальности и перспективах данных технологий;
- формировать представления о разнообразии, конструктивных− особенностях

и принципах работы VR/AR-устройств,

- формировать умение работать с профильным программным− обеспечением (инструментарием дополненной реальности, графическими 3D редакторами) погружение участников в проектную деятельность с целью формирования навыков проектирования;
- сформировать понятие о цифровом искусстве через погружение в виртуальную реальность;
- дать представление о конструктивных особенностях и принципах работы VR/AR-устройств;
- дать учащимся базовые навыки работы с современными пакетами 3D моделирования (Blender 3D), платформами, предназначенными для создания приложений виртуальной и дополненной реальности (Unity Personal + Vuforia).
- развить у учащихся навыки программирования для участия в конкунсах и олимпиадах.

## *Личностные:*

- формирование навыков трудолюбия, бережливости, усидчивости, аккуратности при работе с оборудованием;
- формирование позитивных личностных качеств учащихся: целеустремленности, коммуникативной и информационной культуры, изобретательности и устойчивого интереса к технической деятельности;
- понимание социальной значимости применения и перспектив развития VR/AR-технологий;
- формирование умения работать в команде.

## *Развивающие:*

- Развивать творческую активность, инициативность и самостоятельность в принятии решений в различных ситуациях, развивать внимание, память, воображение, мышление (логическое, комбинаторное, творческое).
- развить у учащихся интерес к 3D-графике и анимации;
- формировать и развивать информационные компетенции.
- развить у учащихся специальные компетенции на решение технологических задач в различных технических областях;
- развивать пространственное воображение, внимательность к деталям, ассоциативное и аналитическое мышление;
- мотивировать учащихся к нестандартному мышлению, изобретательству и инициативности при выполнении проектов в области цифрового искусства. *Воспитательные:*
- воспитывать интерес к техническим видам творчества;
- воспитывать понимание социальной значимости применения и перспектив развития VR/AR-технологий;
- воспитывать аккуратность;
- самостоятельность;
- умение работать в команде;
- информационную и коммуникационную культуры;
- воспитывать усидчивость и методичность при реализации проекта.
- воспитывать чувство ответственности за результаты своего труда;
- способствовать внедрению представлений об техническом творчестве как престижной сфере деятельности, способствующей эффективной реализации личностных жизненных стратегий.

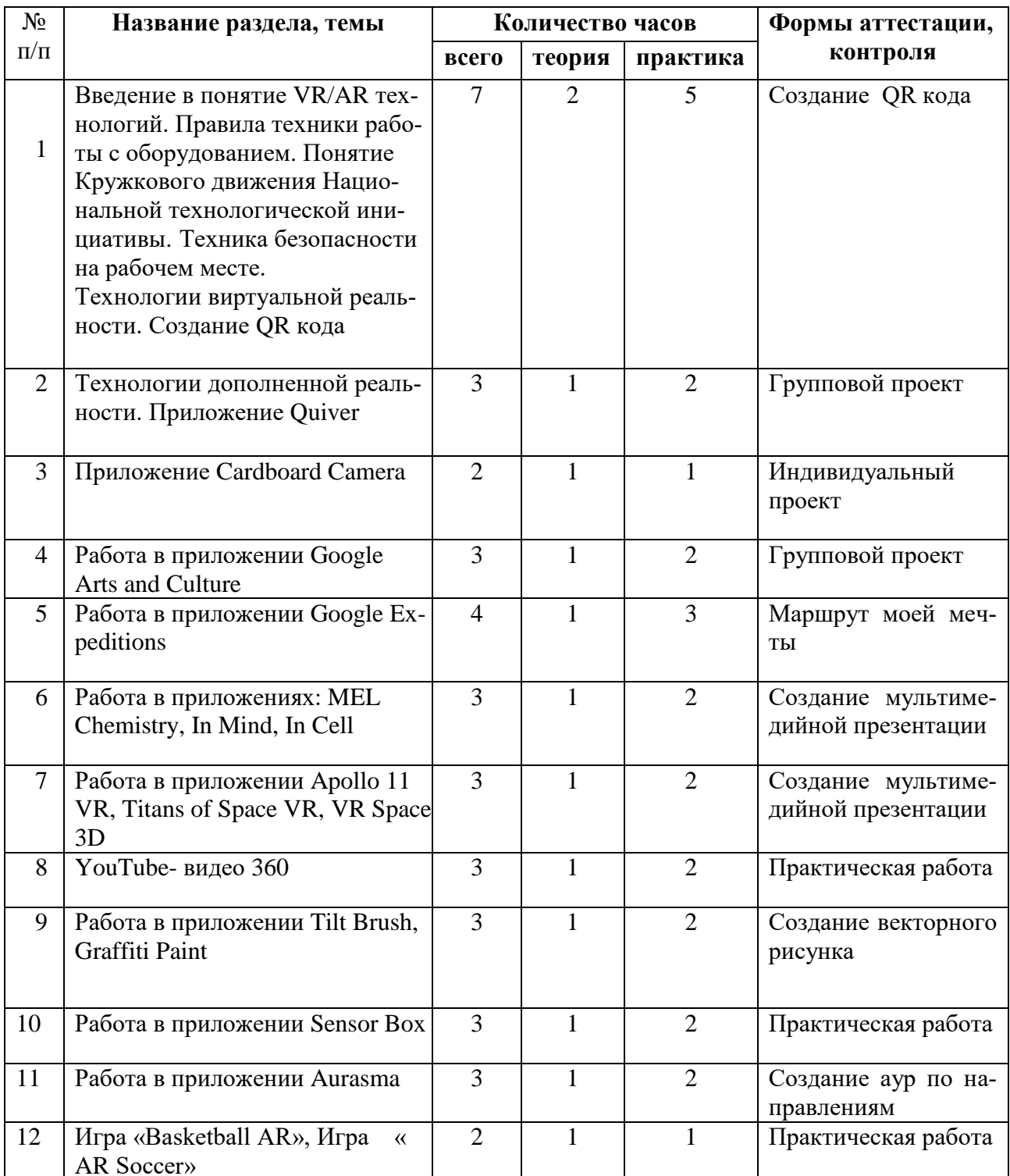

## **1.3. Содержание программы УЧЕБНЫЙ ПЛАН**

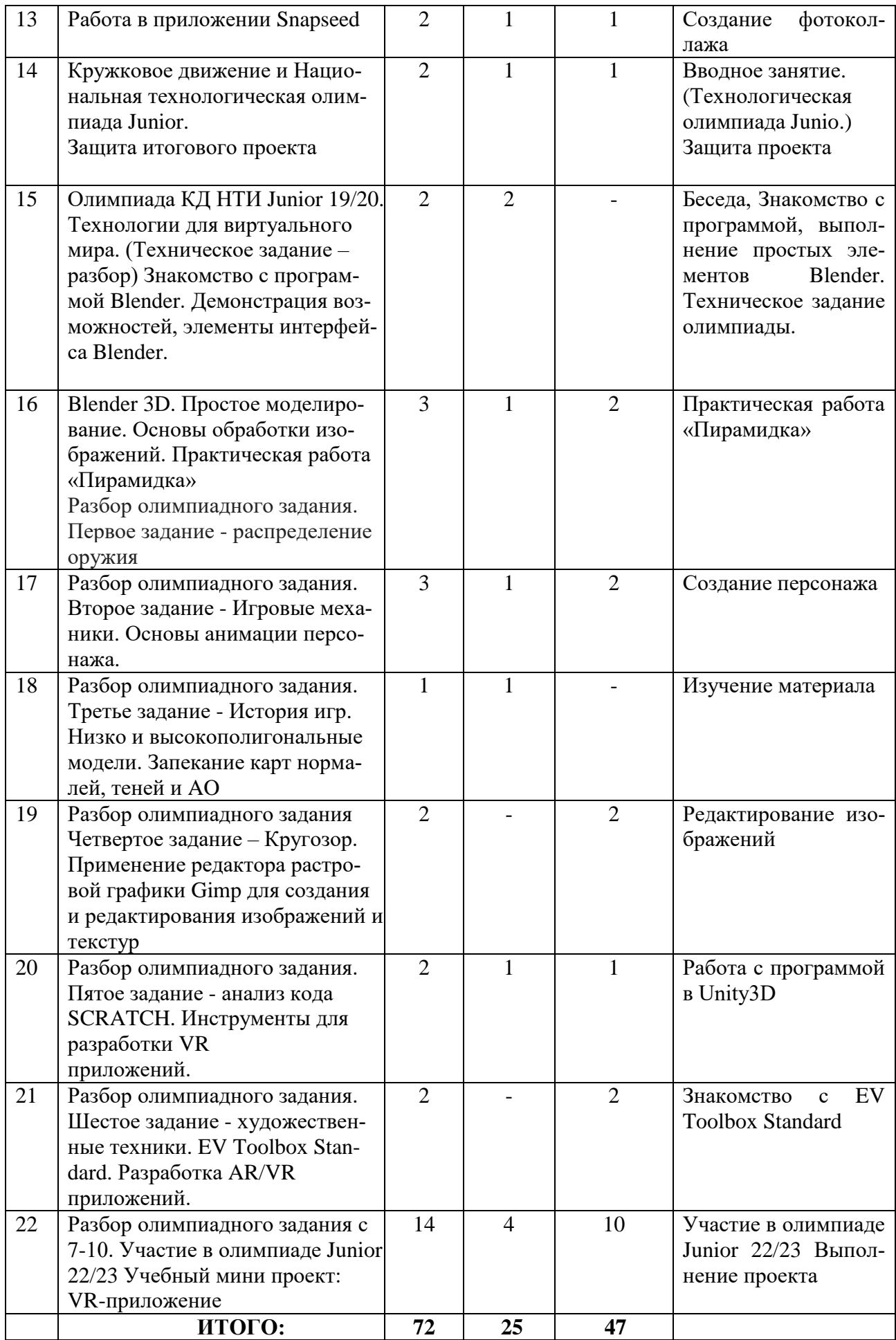

**Тема 1** (7 часов). Вводное занятие, понятие Кружкового движения Национальной технологической инициативы история развития, технические аспекты. Технологии виртуальной реальности. Техника безопасности при работе с VR/AR. Создание QR кода- теория. Использование QR кода в повседневной жизни.

Практика. Создание QR кода.

**Тема 2** (3 часа). Технологии дополненной реальности. Приложение Quiver. Теория. Технологии дополненной реальности.

Практика. Разработка собственного проекта в приложении Quiver по направлениям.

**Тема 3** (2 часа). Приложение Cardboard Camera. Теория. Возможности интерфейса приложения. Практика. Разработка собственного проекта в приложении Cardboard Camera по направлениям.

**Тема 4** (2 часа). Работа в приложении Google Arts and Culture. Теория. Интерфейс приложения Google Arts and Culture. Практика. Разработка группового проекта в приложении Google Arts and Culture по направлениям.

**Тема 5** (4 часа). Работа в приложении Google Expeditions.

Теория. Обзор, изучение основных компонентов приложения. Практика. Создание маршрута своей мечты.

**Тема 6** (3 часа). Работа в приложениях MEL Chemistry VR, InMind, InCell. Теория. Обзор, изучение основных компонентов приложений. Практика. Создание мультимедийной презентации.

**Тема 7** (3 часа). Работа в приложении Apollo 11 VR, Titans of Space VR, VR Space 3D. Теория. Обзор, изучение основных компонентов приложения. Практика. Создание мультимедийной презентации.

**Тема 8** (2 часа). YouTube- видео 360. Теория. Возможности использования технологии видео 360 в образовательном процессе.

Практика. Просмотр видео в режиме онлайн по направлениям: школа, работа, досуг, природа.

**Тема 9** (2 часа). Работа в приложении Tilt Brush, Graffiti Paint.

Теория. Обзор, изучение основных компонентов, инструментов приложения. Практика. Создание векторного рисунка (по направлениям).

**Тема 10** (3 часа). Работа в приложении Sensor Box

Теория. Знакомство с приложением Sensor Box. Практика. Обнаружение датчиков на устройстве. Работа с Датчиками устройства. Выполнение практической работы.

**Тема 11** (3 часа). Работа в приложении Aurasma.

Теория. Интерфейс приложения Aurasma. Некоторые особенности с приложением Aurasma. Практика. Создание аур по направлениям.

**Тема 12** (2 час). Игра «Basketball AR», Игра « AR Soccer».

Теория. Использование спортивных симуляторов, выполненных с помощью технологии AR, в образовательной деятельности. Практика. Выполнение практической работы.

**Тема 13** (3 часа). Работа в приложении Snapseed

Теория. Приложение Snapseed: установка, обзор и применение инструментов. Практика. Создание фотоколлажа.

**Тема 14** (2 часа). Кружковое движение и Национальная технологическая олимпиада Junio по выбранному профилю школьный отбор (Технологии виртуальной реальности/Технологии дополненной реальности. Защита итогового проекта.

**Тема 15** (2 часа) Олимпиада КД НТИ Junior 19/20. Технологии для виртуального мира. (Техническое задание – разбор) Знакомство с программой Blender. Демонстрация возможностей, элементы интерфейса Blender.

**Теория.** Разбор технического задания Олимпиады КД НТИ Junior 19/20. Знакомство с пользовательским интерфейсом и структурой окон Blender 3D. Координатные оси. Вершины, ребра, грани. Назначение инструментов в Blender 3D. Скульптурный режим.

**Практика.** Ориентация в 3D-пространстве, перемещение и изменение объектов в Blender. Выравнивание, группировка и сохранение объектов. Простая визуализация и сохранение растровой картинки.

**Тема 16** (3 часа) Разбор олимпиадного задания. Первое задание - распределение оружия. Blender 3D. Простое моделирование. Основы обработки изображений. Практическая работа «Пирамидка»

**Теория**. Вершины, ребра, грани. Назначение модификаторов в Blender 3D.

**Практика.** Добавление объектов. Режимы объектный и редактирования.

**Тема 17** (3 часа). Разбор олимпиадного задания. Второе задание - Игровые механики. Основы скелетной анимации персонажа

#### **Теория**

**Практика** Необходимость вспомогательного объекта типа «Скелет» для создания анимации. Создание антропоморфного персонажа с использованием модификаторов «Отражение», «Скелетная оболочка» и «Подразделение поверхности». Создание объекта типа «скелет», создание связи потомок – родитель. Прямая и инверсная кинематика, ключевые кадры.

**Тема 18** (1 час) Разбор олимпиадного задания. Третье задание - История игр. Низко и высокополигональные модели. Запекание карт нормалей, теней и AO.

**Практика.** Создание пары объектов с низкой и высокой детализацией. Создание UV- развертки для объекта с низкой детализацией. Запекание текстурных карт, карт нормалей, теней и AO.

 **Тема 19**(2 часа) Разбор олимпиадного задания. Четвертое задание – Кругозор. Применение редактора растровой графики Gimp для создания и редактирования изображений и текстур

#### **Теория**

**Практика.** Возможности программы при редактировании изображений. Навыки работы с основными инструментами для редактирования растровых изображений.

 **Тема 20** (2 часа.). Разбор олимпиадного задания. Пятое задание - анализ кода SCRATCH. Инструменты для разработки VR приложений

#### **Теория.**

**Практика.** Интерфейсы игровых движков Unity3D. Общие сведения о структуре VR- проекта в Unity3D. Изучение структуры и внесение изменений в полностью функциональный демонстрационный VR- проект. Создание нового пустого проекта. Добавление VR- камеры, добавление ресурсов и скриптов. Запуск и тестирование готового проекта.

**Тема 21** (2 часа.) Разбор олимпиадного задания. Шестое задание - художественные техники. EV EV Toolbox Standard. Разработка AR/VR приложений.

**Теория:** Общие сведения о программе EV Toolbox Standard. Изучение интерфейса и набора функциональных возможностей программы, позволяющих создавать stand-alone проекты дополненной реальности различной степени сложности для разных платформ. Формирование идей индивидуальных проектов. Обсуждение, обмен мнениями. Формулирование цели и задач.

**Практика**: Самостоятельное выполнение индивидуального учебного проекта под руководством педагога. Подготовка презентации выполненного проекта. Представление результатов разработки.

 **Тема 22** (14 часов). Разбор олимпиадного задания с 7-10. Участие в олимпиаде Junior 23/24. Учебный мини проект: VR-приложение

 Теория. Олимпиады НТИ Junior 20/21 разбор заданий с 7-10 в сфере Технологии для виртуального мира. В курсе разбираются задания по геймдизайну, программированию на скретче, управлению игровыми продуктами, а также алгоритмам и умению работать с текстом. Формирование идей индивидуальных проектов. Обсуждение, обмен мнениями. Формулирование цели и задач. Самостоятельная подготовка к Олимпиаде Junior 23/24.

Практика. Самостоятельное выполнение индивидуального учебного проекта под руководством педагога. Подготовка презентации выполненного проекта. Защита проектов.

Формы организации учебной деятельности и формы обучения на занятии: комбинированное занятие, практическое занятие, фронтальная, групповая, индивидуальная с консультацией педагога.

Методы и приемы: наглядно-демонстрационный, словесный, методы практической работы, метод модульного обучения, игровой.

Дидактический материал: фото- и видеоматериалы, специальная литература.

Материалы и инструменты: шлем виртуальной реальности, компьютер, очки виртуальной реальности VR, смартфон на системе Android, ноутбуки, флипчарт магнитно-маркерный на роликах, графический планшет, интерактивная доска, проектор, веб-камера.

Методы и формы контроля: практическая работа, презентация минипроекта, анализ работ, оценивание, наблюдение.

Аттестация по завершению реализации программы: Презентация виртуальных технических проектов.

Методы контроля: Оценивание, наблюдение, анализ, собеседование, реф-

лексия.

Практика. Выполнение и защита итоговой работы. Участие в НТО Junior.

#### *Итоговое занятие*

## *Практика.* Защита творческого проекта. *По итогам обучения будут сформированы:*

*Метапредметные (развивающие) результаты освоения программы:*

у учащихся будут развиты личностное самообразование, самостоятельность, целеустремленность, внимание, воображение, образное и пространственное мышление, фантазия; творческие способности, художественный и эстетический вкус.

*Личностные (воспитывающие) результаты освоения программы:* учащиеся приобретут самостоятельность, ответственность, навыки культуры общения и поведения в социуме (группе, микрогруппе), уважительного отношения друг к другу.

По окончанию учащиеся должны

*Знать:* особенности технологий виртуальной и дополненной реальности;

принципы работы приложений с виртуальной и дополненной реальностью; основы проектной деятельности с использованием VR и AR технологий; порядок создания проекта по выбранной теме.

*Уметь:* проводить подготовку работы VR очков; создавать маркер для смартфонов; корректировать маркер при необходимости; прогнозировать результаты работы; планировать ход выполнения задания, проекта.

**Блок № 2. «Комплекс организационно-педагогических условий реализации дополнительной общеобразовательной общеразвивающей программы»**

#### **2.1. Календарный учебный график** (приложение 1)

Режим организации занятий по данной программе определяется календарным учебным графиком и соответствует нормам, утвержденным «СанПин к устройству, содержанию и организации режима работы образовательных организаций дополнительного образования детей» № 41 от 04.07.2014 (СанПин  $2.4.43172 - 14$ , пункт 8.3,)

Всего учебных недель – 36.

Количество учебных часов: – 72ч.

Учебный период –1 год обучения начало занятий не позднее 10 сентября по 31 мая.

#### **2.2. Условия реализации программы** *Материально-техническое обеспечение*

Стол для педагога -1шт;

Стул-1шт;

Компьютер для виртуальной реальности – 6шт;

Смартфон на системе Android – 1шт;

МФУ лазерное A4 формат – 1шт;

Программное обеспечение для разработки приложений с дополненной и виртуальной реальностью – 6ш;

Карта памяти -1шт;

Шлем виртуальной реальности;

Графический планшет;

Очки виртуальной реальности;

Стол ученический двухместный – 6шт;

Стул ученический, регулируемый по высоте -12 шт.

#### **Дидактический материал:**

**Наглядно-плоскостные**: наглядные методические пособия, технологические карты, плакаты, фонд работ учеников, настенные иллюстрации;

**Демонстрационные:** подлинники изделий народного творчества, выполненные в разных техниках;

Электронные образовательные ресурсы: мультимедийные учебники, мультимедийные универсальные энциклопедии, сетевые образовательные ресурсы.

**Аудиовизуальные:** слайд - фильмы, видеофильмы, учебные кинофильмы, аудиозаписи.

#### *Педагогические технологии.*

#### *Технология продуктивно-творческой деятельности.*

Данная технология строится на следующих принципах:

1. принцип единства воспитания и образования,

2.принцип преемственности и непрерывности различных уровней образования;

Получая информацию от педагога, каждый ребенок и группа в целом включается в диалог совместный поиск решения. Дети учатся активно мыслить, применяя полученные знания в творческом процессе. Технология личностноориентированного обучения – максимальное развитие (а не формирование заранее заданных) индивидуальных познавательных способностей учащихся на основе использования имеющегося у них опыта жизнедеятельности. Важный момент в реализации программы - живое общение педагога и учащихся, позволяющее легко переходить от хорошо знакомого материала к новому, от простого к сложному, поскольку носит эмоциональный характер. В процессе межличностного общения в цепи «педагог - учащийся» реализуется коммуникативный потенциал учащийся и формируется его православное мировоззрение.

В процессе обучения используются иллюстрации с подробным и поэтапным объяснением изучаемого материала, что благоприятствует лучшему усвоению материала. В начале занятий проводятся тематические беседы.

Для закрепления полученных знаний и умений большое значение имеет анализ ученических работ. При этом отмечаются наиболее удачные решения, оригинальные подходы к выполнению задания, разбираются характерные ошибки.

На учебных и практических занятиях обращается внимание учащихся на соблюдение требований безопасности труда, пожарной безопасности, производственной санитарии и личной гигиены.

Практическая работа по выбору учащегося выполняется по интересующей его теме, но с обязательным участием изделия в конкурсе-выставке. Периодическая организация выставок дает детям возможность в новых условиях заново увидеть и оценить свои работы, ощутить радость успеха. Выполненные на занятиях художественные работы могут быть использованы как подарки для родных и друзей.

За время обучения организуются экскурсии в лес, где сочетаются теоретические сведения и заготовка материалов к работе.

#### **2.3. Формы аттестации**

Освоение образовательной программы (за исключением образовательной программы дошкольного образования), в том числе отдельной части или всего объема учебного предмета, курса, дисциплины (модуля) образовательной программы, сопровождается промежуточной аттестацией обучающихся, проводимой в формах, определенных учебным планом, и в порядке, установленном образовательной организацией (ФЗ гл.6 ст.57 п.1).

#### **Формы подведения итогов реализации дополнительной общеобразовательной общеразвивающей программы:**

продуктивные формы: выставки, фестивали, соревнования, учебноисследовательские конференции и т. д.;

документальные формы подведения итогов реализации программы отражают достижения каждого учащегося, к ним относятся: дневники достижений учащихся, карты оценки результатов освоения программы, дневники педагогических наблюдений, портфолио учащихся и т.д.

Кроме того, возможно введение системы моральных или материальных

стимулов для учащихся, начиная с системы поощрений и почетных грамот, заканчивая ценными подарками или призами.

Учащимся, продемонстрировавшим неудовлетворительные результаты промежуточной аттестации или не прошедшим промежуточную аттестацию при отсутствии уважительных причин, можно предусмотреть перевод на следующий этап дополнительного образования условно (применяя по аналогии норму ФЗ касательно основных общеобразовательных программ).

Процесс обучения предусматривает следующие виды контроля:

 *вводный*, который проводится перед началом работ и предназначен для закрепления знаний, умений и навыков по пройденным темам;

 *текущий*, проводимый в ходе учебного занятия и закрепляющий знания по данной теме. Он позволяет обучающимся усвоить последовательность технологических операций, контроль усвоения материала должен осуществляться путем устного опроса. Периодически знания и умения по пройденным темам проверяются при выполнении практической работы;

 *рубежный*, который проводится после завершения изучения каждого блока. Он закрепляет знания и умения, связанные технологической характеристикой изделия;

 *итоговый*, проводимый после завершения всей учебной программы. Выходным контролем является творческая работа над проектом.

#### **2.4 Оценочные материалы**

К числу важнейших элементов работы по данной программе относится отслеживание результатов. Способы и методики определения результативности образовательного и воспитательного процесса разнообразны и направлены на определение степени развития творческих способностей каждого ребенка, сформированности личных качеств, уровня творческой активности. Контроль может проводиться в форме бесед «вопрос-ответ», с ориентацией на сопоставление, сравнение, выявление общего и особенного. Такая форма развивает мышление ребенка, умение общаться, выявляет устойчивость его внимания. В качестве форм контроля могут выступать опрос с элементами викторины, тестовые контрольные срезы, решение проблемных задач, выполнение конкурсных заданий, или практических работ за определенное время, решение кейсов и т.д.

При оценивании учебных достижений, учащихся по дополнительной общеобразовательной общеразвивающей программе технической направленности «Технология виртуальной реальности» используются:

начальная диагностика знаний, умений, навыков учащихся;

диагностика усвоения материала в процессе обучения по программе;

итоговая диагностика учащихся (выставка 3d работ, как на бумажном носителе, так и в распечатанном в виде 3 d модели, мини игры для VR/AR, проекты с дополненной реальностью);

контрольные упражнения для оценки теоретических знаний и участие в олимпиаде НТО Junior для 5-7 классов;

участие в научно- технических конкурсах;

По окончании работы, на заключительном занятии, подводятся итоги за год и анализируются успехи и неудачи каждого. Лучшие работы представляют-

ся на отчетную выставку работ технической направленности и сайт школы. При этом учитывается (возраст учащихся, общественная значимость, художественная задумка, качество исполнения, элементы творчества в работе, самостоятельность). В качестве основных форм подведения итогов обучения, конкурсы различного уровня, разработка индивидуальных проектов, научно- технические олимпиады, презентация лучших творческих работ на различных форумах.

#### **2.5 Методическое обеспечение образовательной программы**

Весь учебный материал программы дополнительного образования распределен в соответствии с возрастным принципом учащихся 10-14 лет и рассчитан на последовательное и постепенное расширение теоретических знаний, практических умений и навыков, более глубокое усвоение материала.

Образовательный процесс строится по трем основным видам деятельности: обучение теоретическим знаниям (вербальная информация, излагаемая педагогом на основе современных педагогических технологий);

самостоятельная творческая работа;

практическая работа учащихся (изучение схем, чертежей, выполнение изобретательских заданий, работа в приложениях, развивающих их познавательные способности на видео хостингах необходимые им для самостоятельной разработки проектов, подготовка к Национальной технологической олимпиаде Junior (для учащихся 5-7 классов);

практическая отработка умений и навыков (изготовление 3 d моделей,

изучение их конструкции в VR/AR технологиях, особенностей, устранение недостатков, выявленных в ходе работы).

В процессе реализации данной программы предусмотрено использование следующих методов:

- словесный (объяснение, беседа, рассказ);
- наглядный (показ, наблюдение, демонстрация приемов работы);
- практический;
- проектный (на конкретных проектах школьники узнают, как использовать знания и умения для выдвижения идей, планирования и изготовления изделия);
- личностно-ориентированный (ориентация на личность каждого ученика, учет его знаний и умений, помощь в решении поставленной задачи);
- витагенное обучение (ориентация на творческое воображение учащихся);
- методика ИКТ (применение информационных технологий в проектной деятельности учащихся).

#### *Принципы обучения:*

1. Доступность.

2.Системность и последовательность. Связь теоретических знаний с практической деятельностью.

3.Перспективность, нацеленность на конечный результат.

4.Наглядность.

5.Развивающее обучение (активность, заинтересованность, свобода выбора творческой деятельности).

|                | Название раздела, те-                                                                                                    | Форма за-                                                                                    | Технологии и                                                                                   | Дидактиче-                                       | Формы                                                  |
|----------------|----------------------------------------------------------------------------------------------------|----------------------------------------------------------------------------------------------|------------------------------------------------------------------------------------------------|--------------------------------------------------|--------------------------------------------------------|
| $N_2$          | МЫ                                                                                                    | <b>НЯТИЯ</b>                                                                                 | методы обу-<br>чения                                                                           | ский матери-<br>ал, техниче-                     | подведения                                             |
| $\Pi/\Pi$      |                                                                                                    |                                                                                              |                                                                                                | ское оснаще-<br>ние                              | <b>ИТОГОВ</b>                                          |
| $\mathbf{1}$   | Введение<br>понятие<br>B<br>VR/AR<br>технологий.<br>Понятие<br>Кружкового<br>Националь-<br>движения<br>ной<br>технологической<br>Правила<br>инициативы.<br>техники работы с обо-<br>Техника<br>рудованием.<br>безопасности на рабо-<br>чем месте. | Беседа<br>Практиче-<br>ская работа                                                           | Словесный,<br>наглядный,<br>практический                                                       | Наглядные по-<br>собия,<br>Инст-<br>рукции по ТБ | Наблюде-<br>ние,<br>опрос,<br>практиче-<br>ская работа |
| $\overline{2}$ | Технологии<br>виртуаль-<br>ной реальности. Созда-<br>ние QR кода                                                                                                    | Беседа,<br>комбини-<br>рованное<br>занятие,<br>занятие-<br>практикум                         | Иллюстриро-<br>ванный,<br>$CIIO$ -<br>весный,<br>практический                                  | Образцы работ                                    | Опрос,<br>практиче-<br>ская работа                     |
| 3              | Технологии дополнен-<br>ной реальности.<br>При-<br>ложение Quiver                                                                                                    | Рассказ,<br>демонстра-<br>ция, прак-<br>тическое<br>занятие                                  | Словесный,<br>наглядный,<br>Практиче-<br>ский,<br>лично-<br>CTHO-<br>ориентиро-<br>ванный, ИКТ | Наглядные по-<br>собия,<br>видео-<br>пособия     | Опрос,<br>практиче-<br>ская работа                     |
| 4              | Приложение Cardboard<br>Camera                                                                                                    | Беседа,<br>демонстра-<br>прие-<br>ция<br>рабо-<br>MOB<br>ТЫ,<br>прак-<br>тическое<br>занятие | Словесный,<br>наглядный,<br>Практиче-<br>ский,<br>лично-<br>CTHO-<br>ориентиро-<br>ванный      | Наглядные по-<br>собия,<br>видео-<br>пособия     | Практиче-<br>ская работа                               |
| 5              | Работа в приложении<br>Google Arts and Culture                                                                                                    | Занятие<br>практикум                                                                         | Наглядный,<br>практический                                                                     | Наглядные по-<br>собия,<br>видео-<br>пособия     | Практиче-<br>ская работа                               |
| 6              | Работа в приложении<br>Google Expeditions                                                                                                    | Беседа, де-<br>монстра-<br>ция,<br>прак-<br>тическое<br>занятие                              | Словесный,<br>наглядный,<br>практический                                                       | Схемы<br>рисун-<br><b>KOB</b>                    | Практиче-<br>ская работа                               |
| $\tau$         | Работа в приложениях:<br>Chemistry,<br><b>MEL</b><br>In<br>Mind, In Cell                                                                                                    | Практиче-<br>ское<br>заня-<br>тие                                                            | Проектный,<br>витагенное<br>обучение,<br>ИКТ                                                   | Схемы<br>рисун-<br>ков, наглядные<br>пособия     | Практиче-<br>ская работа                               |
| 8              | YouTube- видео 360                                                                                                    | Практиче-<br>ское<br>заня-                                                                   | Словесный,<br>наглядный,                                                                       | Видео ролики                                     | Практиче-<br>ская работа                               |

*Таблица «Методическое обеспечение программы»*

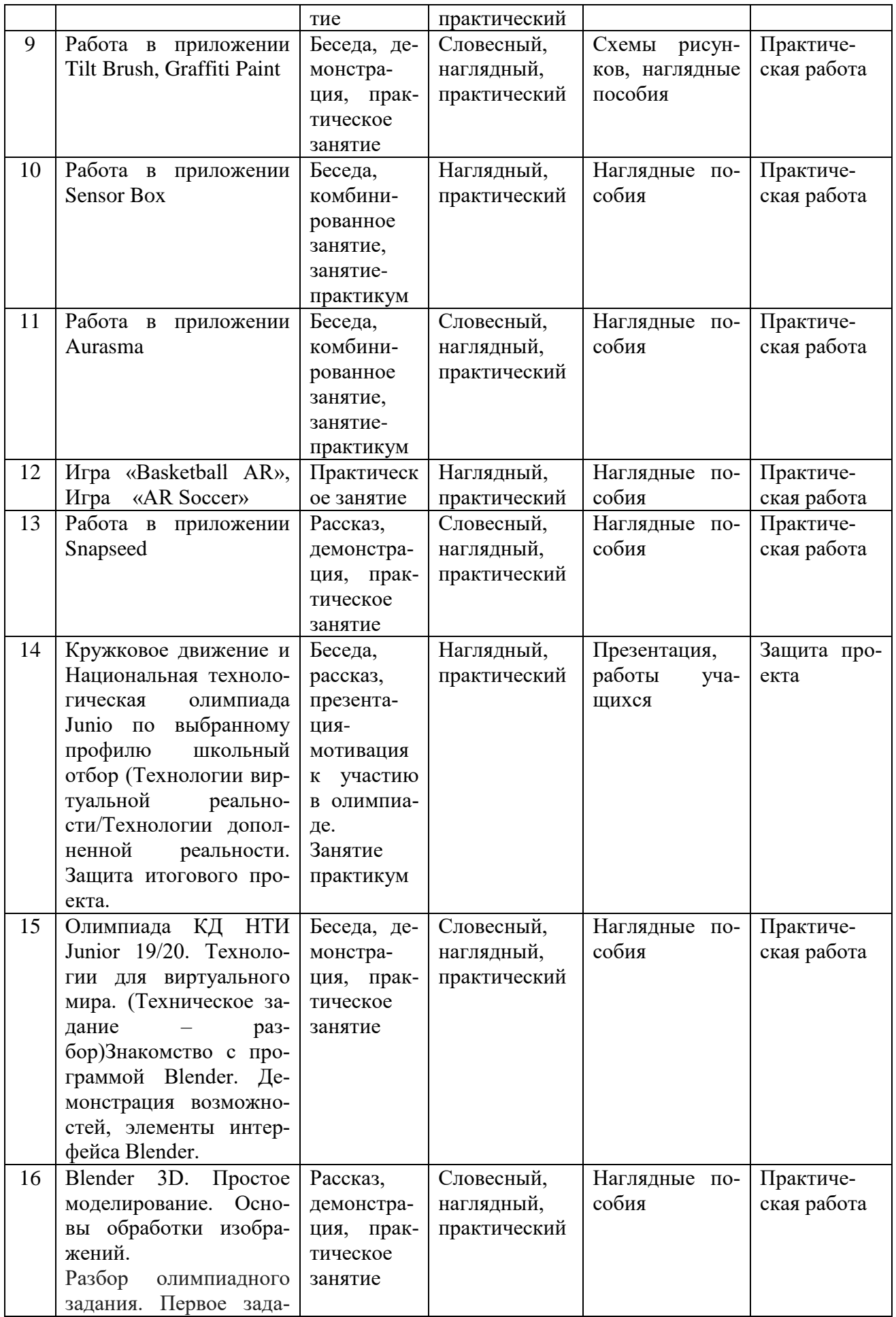

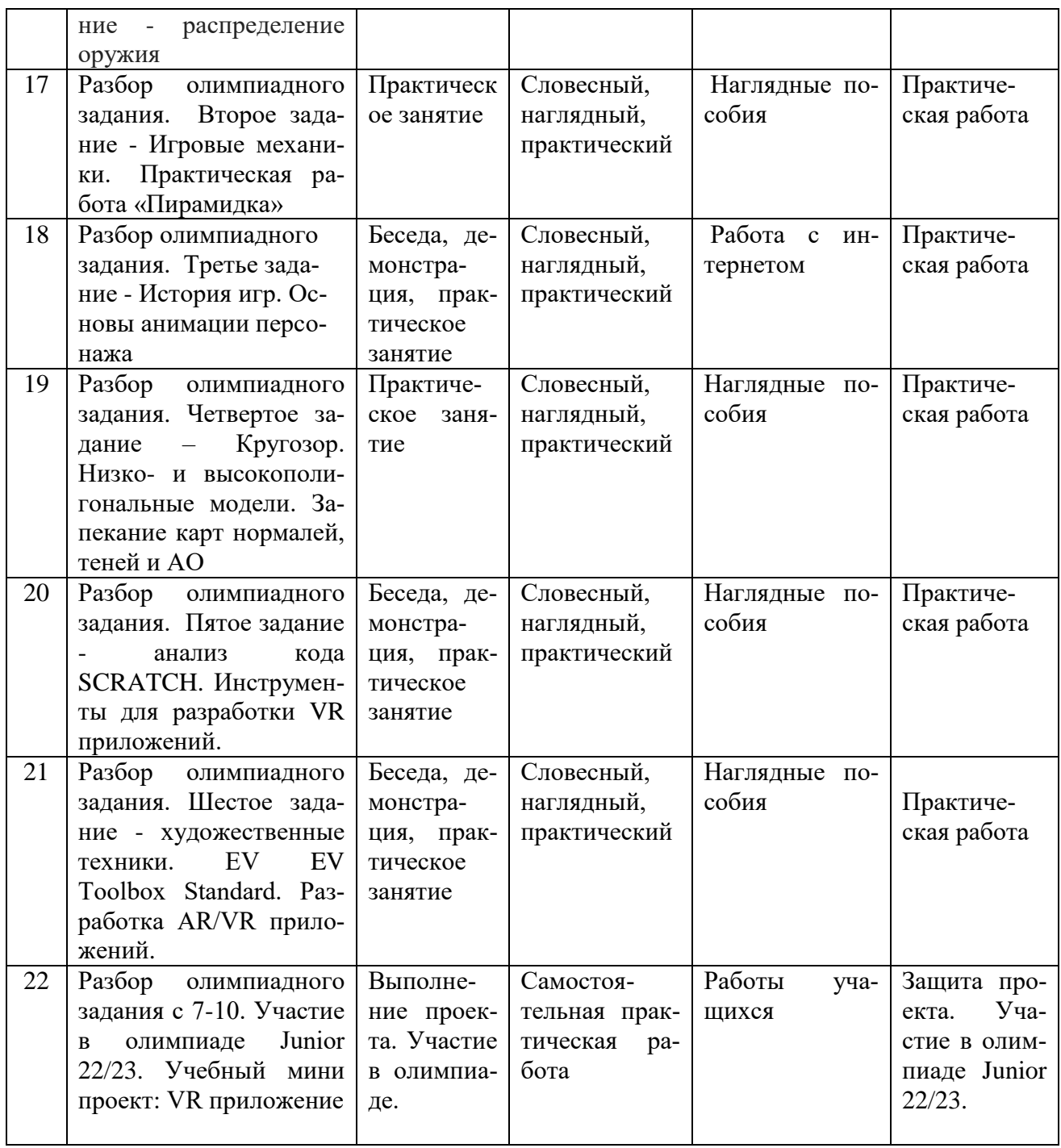

## **2.6. Список литературы для педагога**

## **Электронные ресурсы:**

- 1. Прахов А.А. Самоучитель Blender 2.7. СПб.: БХВ-Петербугр, 2016. 400 с.
- 2. Тимофеев С. 3ds Max 2014. БХВ–Петербург, 2014. 512 с.
- 3. Джонатан Линовес Виртуальная реальность в Unity. / Пер. с англ. Рагимов Р. Н. – М.: ДМК Пресс, 2016. – 316 с.
- 4. Лавина Т. А., Роберт И. В. Толковый словарь терминов понятийного аппарата информатизации образования. М., 2006. 180 с.
- **5.** Носов Н. А. Словарь виртуальных терминов // Труды лаборатории виртуалистики. Выпуск 7, Труды Центра профориентации. Москва: Изд-во «Путь», 2000. 69 с.

## **Литература, рекомендуемая для детей и родителей по данной программе**

- 1. Прахов А.А. Самоучитель Blender 2.7. СПб.: БХВ-Петербугр, 2016. 400 с.
- 2. Тимофеев С. 3ds Max 2014. БХВ–Петербург, 2014. 512 с.
- 3. Джонатан Линовес Виртуальная реальность в Unity. / Пер. с англ. Рагимов Р. Н. – М.: ДМК Пресс, 2016. – 316 с.

## **Интернет ресурсы:**

- 1. Програмишка.рф http://programishka.ru
- 2. Лаборатория линуксоида http://younglinux.info/book/export/html/72,12
- 3. Blender 3D http://blender-3d.ru
- 4. Blender Basics 4-rd edition http://b3d.mezon.ru/index.php/Blender\_Basics\_4 th edition
- 5. http://минобрнауки.рф/документы/543 сайт Министерства образования и науки Российской Федерации/Федеральные государственные образовательные стандарты
- 6. https://poly.google.com/view/0WUs\_CQT6b1
- 7. https://developers.google.com/poly/develop
- 8. https://stem-academia.com/nurlab/
- 9. https://roboshkola.com/
- 10.https://stem-academia.com/wpcontent/uploads/2019/03/ClassVR\_datasheet.pdf
- 11.http://www.web3d.org
- 12.https://do-tlt.ru/edu/it/vizor-io/
- 13.https://qrcoder.ru
- 14.studio/aurasma.com

Инфоурок ведущий образовательный портал России. Элективный курс «3D моделирование и визуализация» - http://infourok.ru/elektivniy-kurs-dmodelirovanie-i-vizualizaciya-755338.html

- 15. НТО. Сборники заданий. https://ntcontest.ru/study/problembooks
- 16. Дистанционное-обучение и разбор заданий Олимпиады Junior НТО <https://stepik.org/>

#### **Приложение 1**

#### **Календарно – учебный график группы кружка «Технология виртуальной реальности» на 2022-2023 учебный год.**

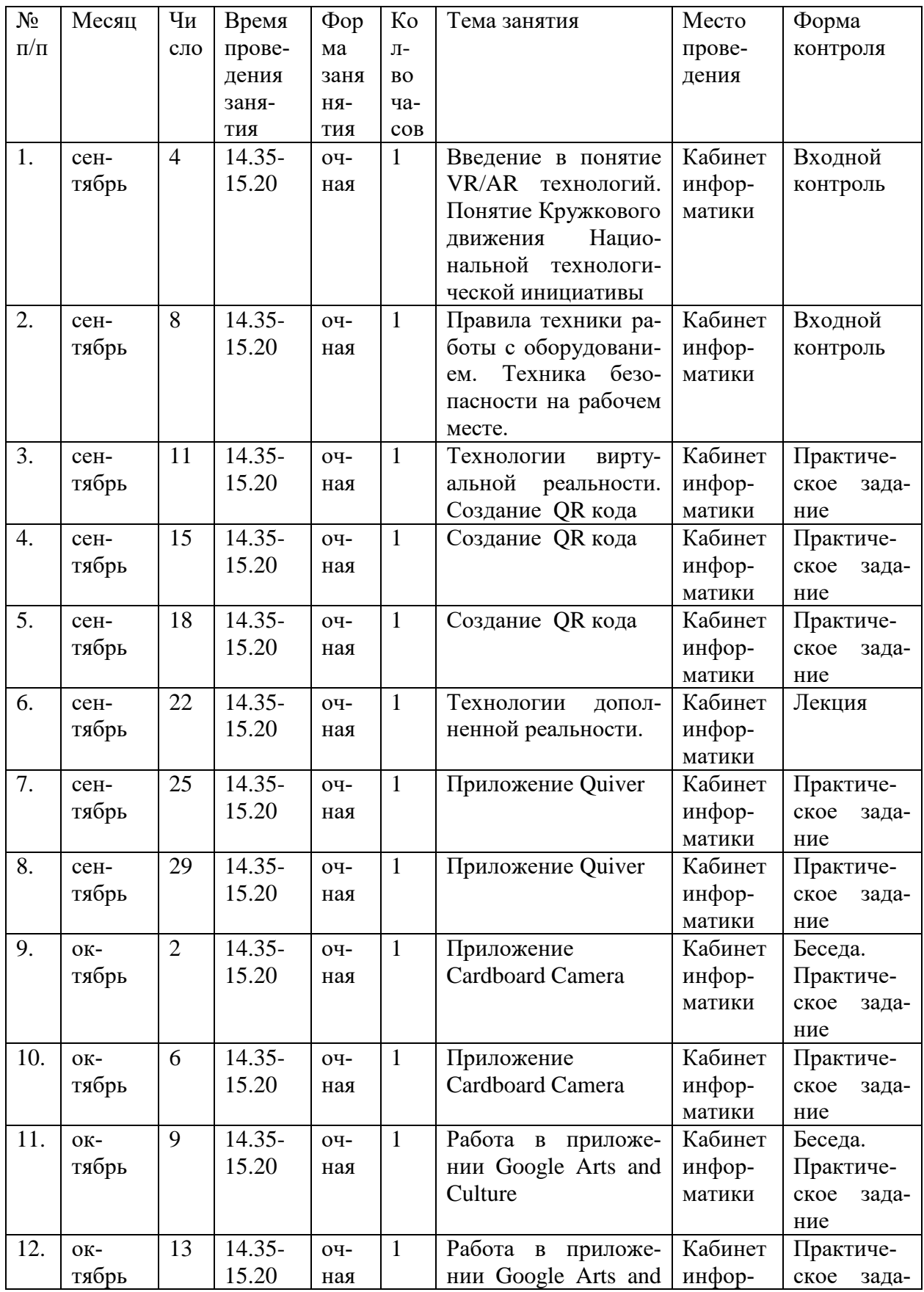

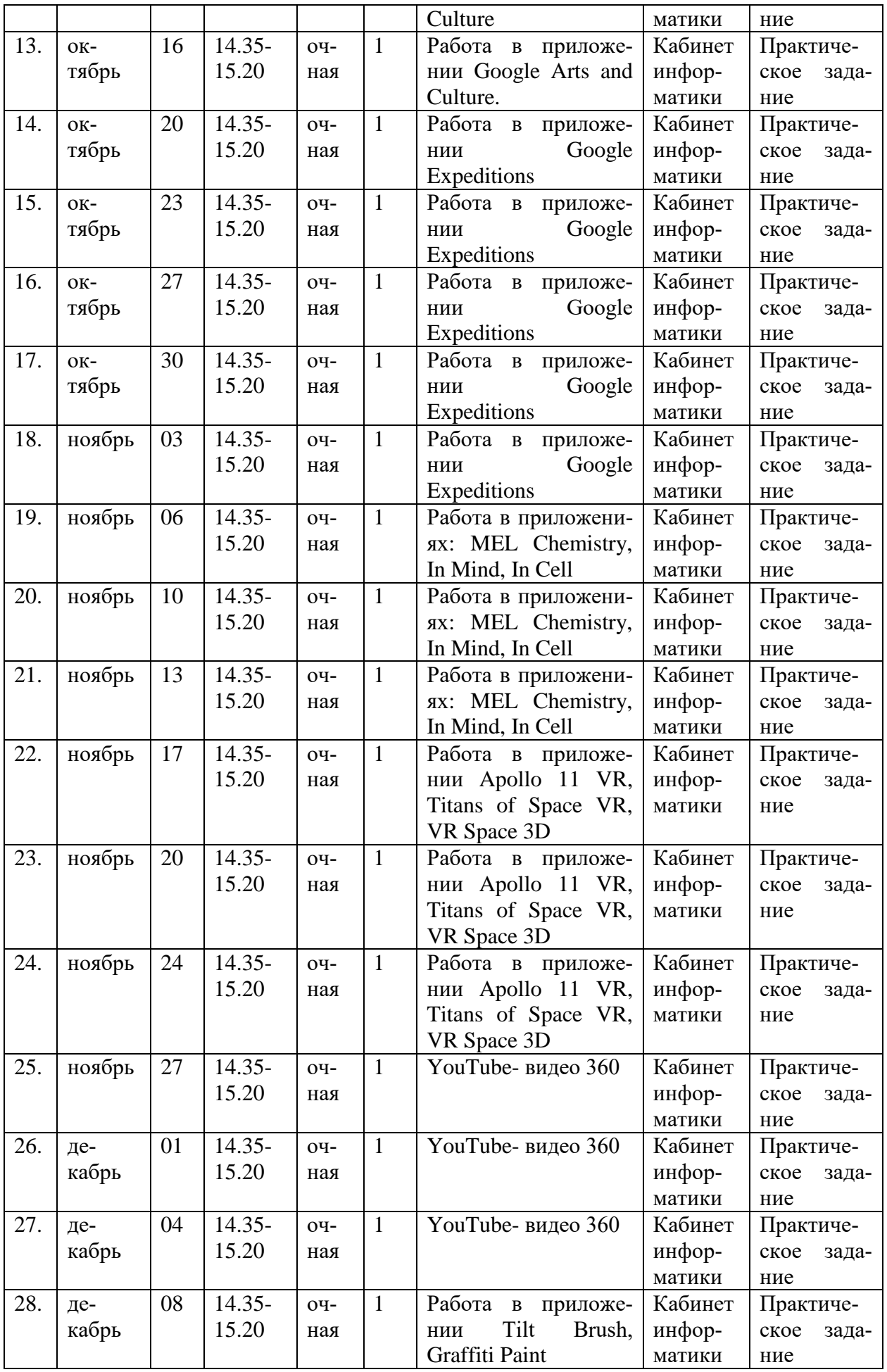

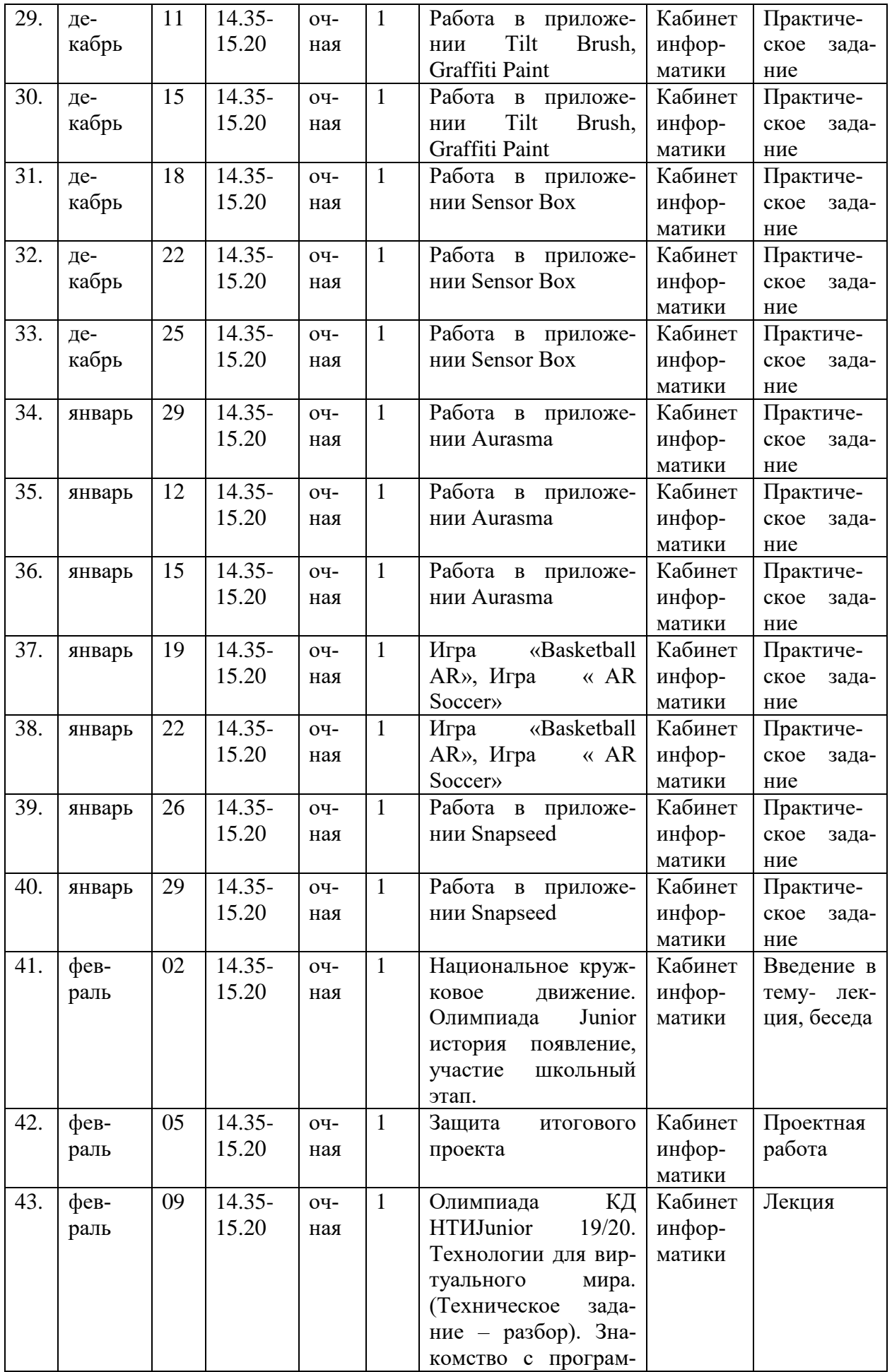

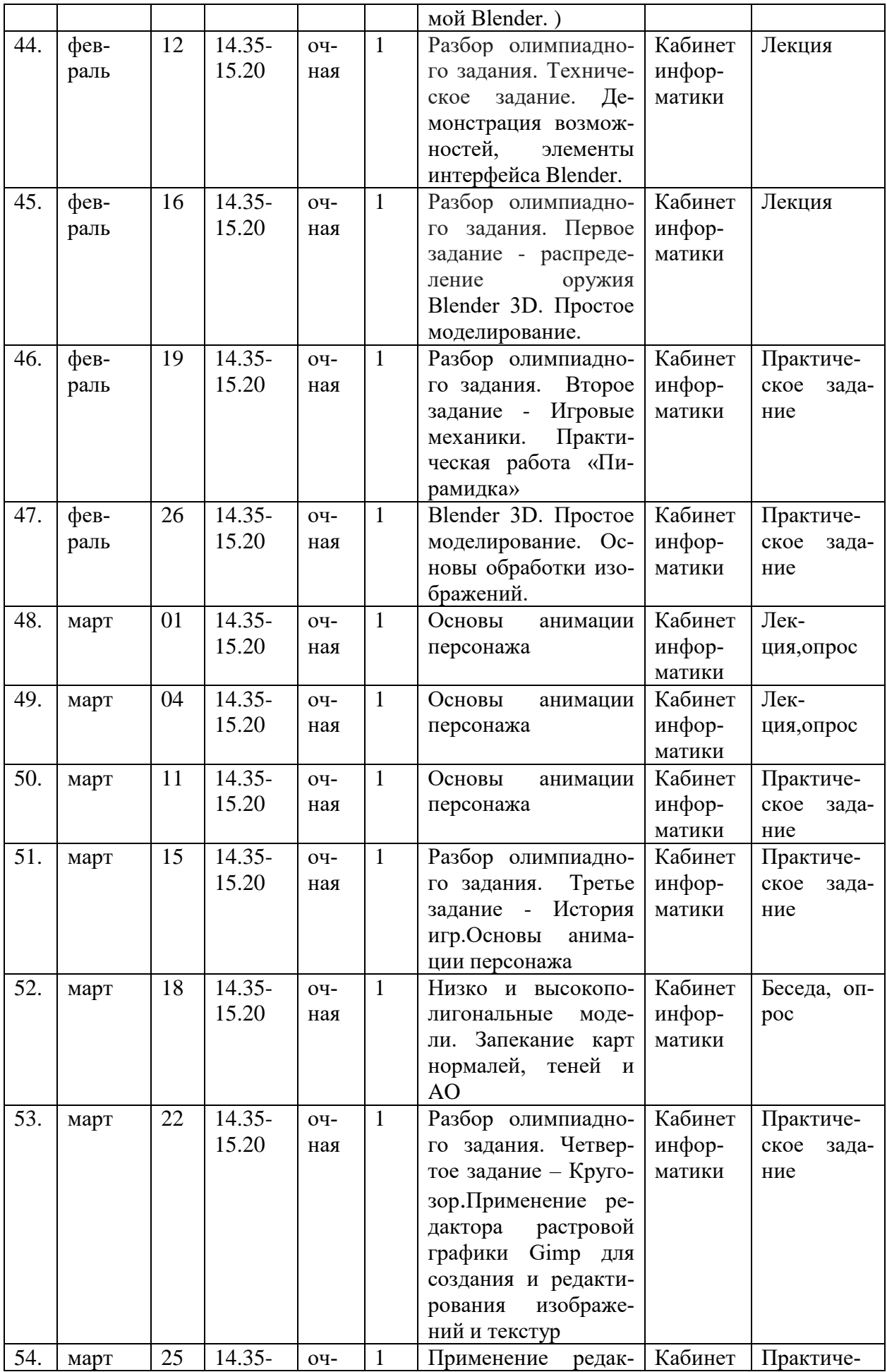

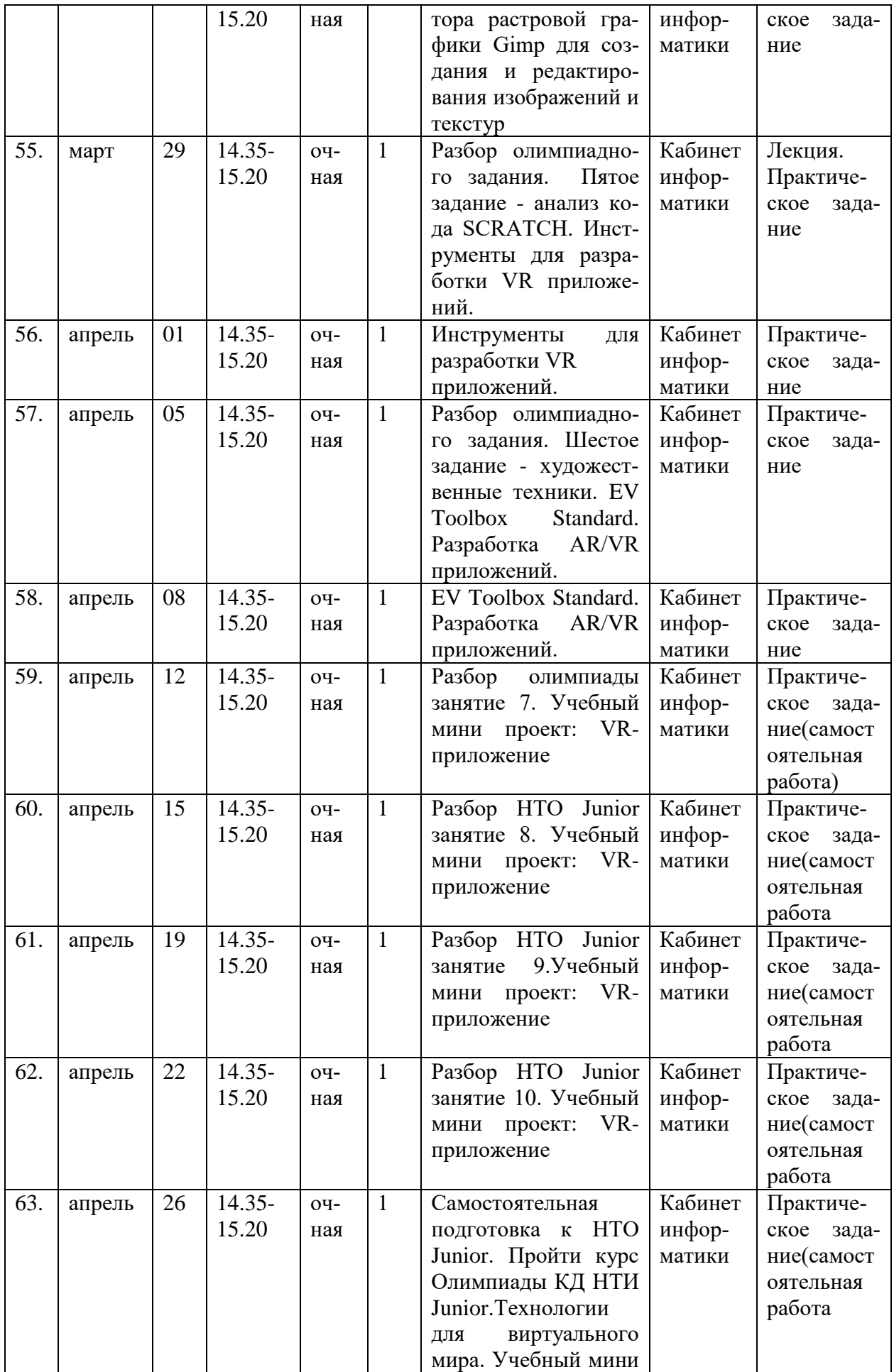

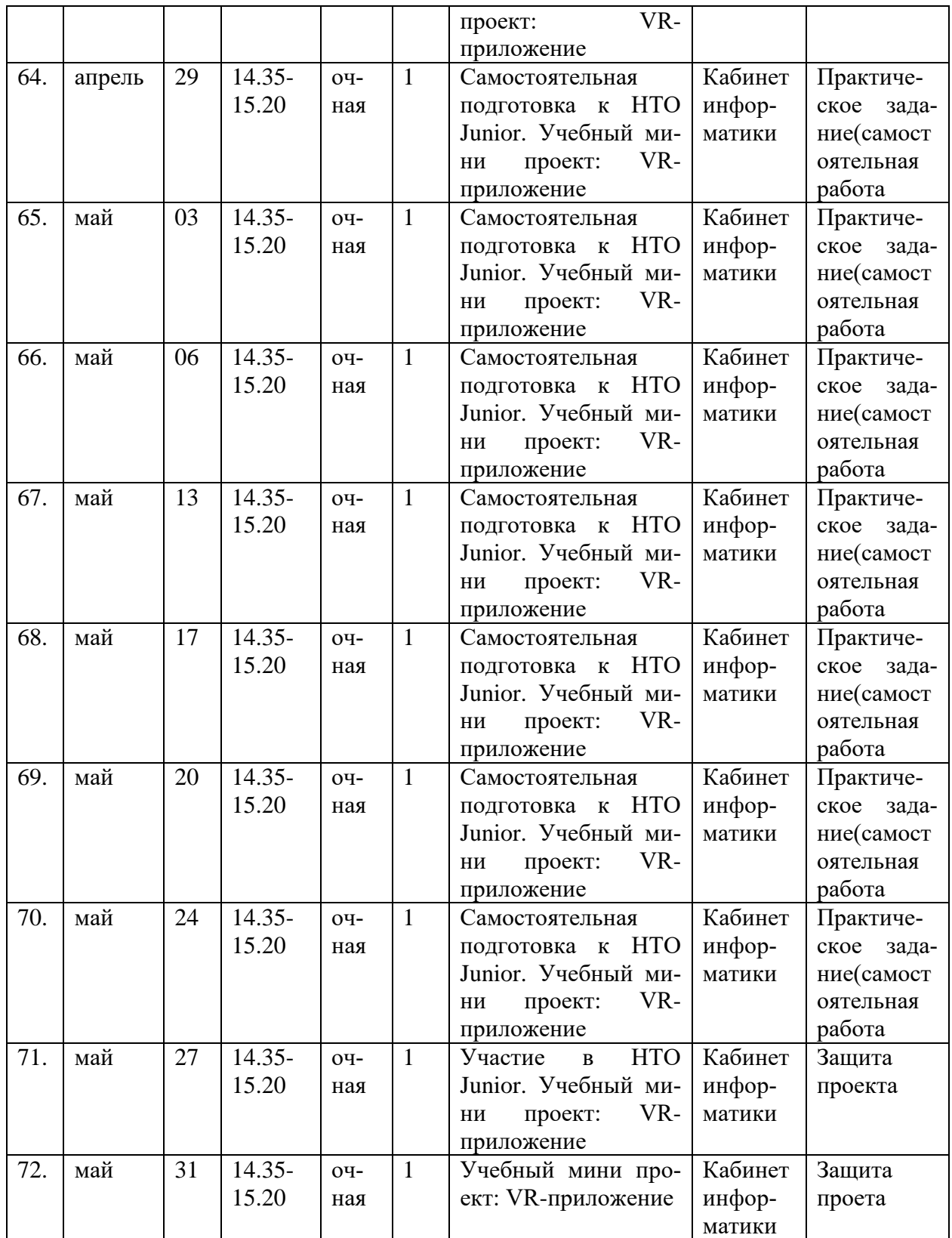

#### **Приложение 2**

#### **Техника безопасности при работе с VR/AR устройством**

 Перед началом работы необходимо убедиться, что поблизости отсутствуют травмоопасные предметы. Для работы необходимо минимум два человека. Один непосредственно использует HTC Vive, второй следит, чтобы первый случайно не пострадал от неожиданного контакта с реальностью, в частности, чтобы он не запутался в проводе и не наткнулся на находящиеся за пределами рабочей зоны предметы.

 Во время работы с HTC Vive необходимо избегать попадания прямых солнечных лучей на шлем, повреждения поверхности базовых станций и ярких вспышек света, так как они могут привести к сбою настроек станций.

 Кроме того, при использовании шлема есть риск возникновения головокружения и укачивания.

#### **Инструктаж по технике безопасности**

До работы:

1. Перед началом занятий осмотреть кабинет на предмет электробезопасности.

2. В случае неисправности (оголены провода, поломка розеток, выключателей).

3. Запрещается оставлять учащихся в кабинете без присмотра.

4. Не разрешать учащимся забираться на подоконники, самостоятельно открывать и закрывать окна.

5. Не поручать учащимся включать и выключать электроприборы.

6. В течение учебного года систематически оповещать детей с правилами поведения в общественном месте, о необходимости соблюдения правил дорожного движения.

7. На вводном занятии и в начале каждой учебной четверти знакомить учащихся с инструкцией по технике безопасности.

8. После работы прибрать рабочее место.

## **Глоссарий**

• Базовая станция — внешняя часть outside-in системы позиционирования для очков виртуальной реальности. Базовые станции предназначены для считывания и анализа положения пользователя в пространстве.

• Виртуальная реальность (VR)- технология, которая создает полностью виртуальное окружение. При этом пользователь чувствует себя находящимся в нем.

• Дополненная реальность (AR) — технология, в которой виртуальные объекты накладываются на реальный мир.

• Иммерсивность - термин, использующийся для оценки ощущения физического присутствия пользователя в виртуальном окружении.

• Погружение - термин, использующийся для оценки ощущения физического присутствия пользователя в виртуальном окружении.

• Поле зрения - в контексте VR это угловое пространство, которое способен отобразить хедсет. Один из важнейших параметров устройств, оказывающий ключевое влияние на качество VR-опыта.

• Свободное перемещение — способ навигации в виртуальном пространстве, при котором пользователь имеет возможность свободно перемещаться.

• Тактильная обратная связь — использование способа обратной связи в виде вибрации, давления или движения для имитации физического контакта пользователя с виртуальными объектами.

• Телепортация - распространенный способ навигации в виртуальном пространстве, при котором пользователь мгновенно перемещается между отдельными точками, которые может указать сам.

• Трекинг глаз - отслеживание положения глаз пользователя для определения направления его взгляда.

• Трекинг головы - отслеживание положения головы пользователя в виртуальном пространстве, позволяющее синхронизировать позицию хедсета и выводимого в нем изображения.

• Трекинг движения — использование датчиков и маркеров для определения расположения устройства с целью позиционирования в виртуальной среде.

• Фиксированная точка обзора — распространенный способ навигации в виртуальном пространстве, при котором пользователь имеет возможность перемещаться по нескольким предопределенным точкам обзора.

• Хедсет - VR/AR/MR устройство в виде очков или шлема, имеющее отдельные дисплеи для каждого глаза пользователя. В результате пользователь получает видеть трехмерное изображение.

• Шлем - VR/AR/MR устройство в виде очков или шлема, имеющее отдельные дисплеи для каждого глаза пользователя. В результате пользователь

получает видеть трехмерное изображение.

• 3D аудио — возможность расположения аудиообъектов в 3D пространстве для создания ощущения реалистичной аудиосреды.

• HMD (head-mounted-display) - VR/AR/MR устройство в виде очков или шлема, имеющее отдельные дисплеи для каждого глаза пользователя. В результате пользователь получает видеть трехмерное изображение.

• Open-world exploration - способ навигации в виртуальном пространстве, при котором пользователь имеет возможность свободно перемещаться.

• датчикам, может без ограничений перемещаться по всему помещению (комнате).

Screen door effect (SDE) - оптический эффект при использовании цифровых проекторов или дисплеев (очков виртуальной реальности), когда линии, разделяющие пиксели, становятся видимыми.

MR - технология, в которой виртуальные объекты накладываются на полностью воссозданное в виртуальном мире реальное окружение. Также используется для описания виртуальной платформы Microsoft, которая включает и VR, и AR устройства.

• VR-опыт - термин, появившийся от английского expirience, используется в значении "ощущения виртуальной реальности" или "использование виртуальной реальности"